## SAP ABAP table CRMT\_ISALES\_BASKETPARTNER\_UI { UI Transfer Structure for Transferring Partners to Order}

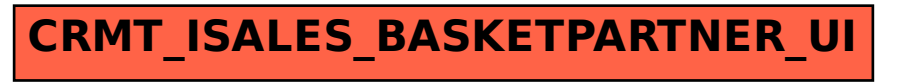